## A18.25 Gemischt erregter Magnetkreis:

Das drehsymmetrische Magnetsystem aus Abb. A18.25a (Abmessungen in mm) enthält - zur Erzeugung des Grundwertes  $B_{L0}$  der magnetischen Flussdichte  $B_{L}$ im Luftspalt L - eine transversal starr magnetisierte Dauermagnetscheibe M der Remanenzflussdichte  $B_r = 0, 3$  T. Durch die Spule soll  $B_L$  im Bereich von  $\pm 30\%$ verändert werden können, wozu eine Stromquelle mit  $-1A \leq I \leq 1A$  verfügbar ist. Wie groß ist die Windungszahl  $N$  zu wählen? Setzen Sie die Eisenteile als ideal magnetisierbar voraus und vernachlässigen Sie Streuungen.

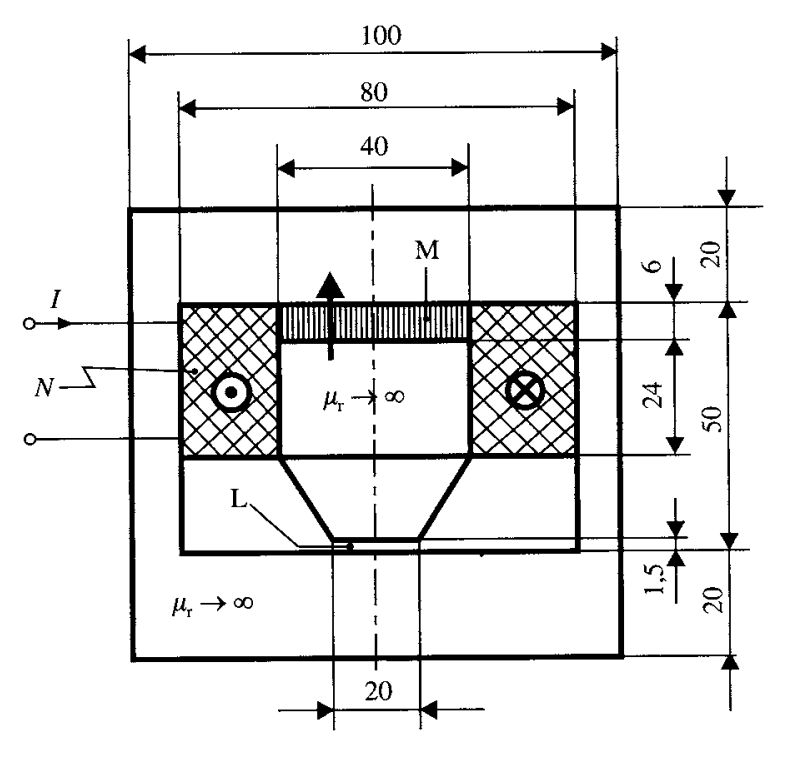

Abb. A18.25a

## Programm für Laborübung:

Lösen Sie zuerst die Aufgabe A18.25 und bearbeiten Sie dann die über die ursprüngliche Fragestellung hinausgehenden Punkte:

- 1. Bestimmen Sie für den stromlosen Fall unter den getroffenen Annahmen (starr magnetisierter Dauermagnet, ideal magnetisierbare Eisenteile, vernachlässigbare Streuflüsse) und unter Zuhilfenahme von Durchflutungssatz, Flusserhaltung, Kennliniengleichung des starren Dauermagneten und der Verknupf- ¨ ungsbeziehung im leeren Raum
	- die Luftspaltflussdichte  $B_{L_0}$ ,
	- die Luftspaltfeldstärke  $H_{L0}$ ,
	- die Flussdichte  $B_{\text{M0}}$  im Magneten,
	- die Feldstärke  $H_{\text{M0}}$  im Magneten.

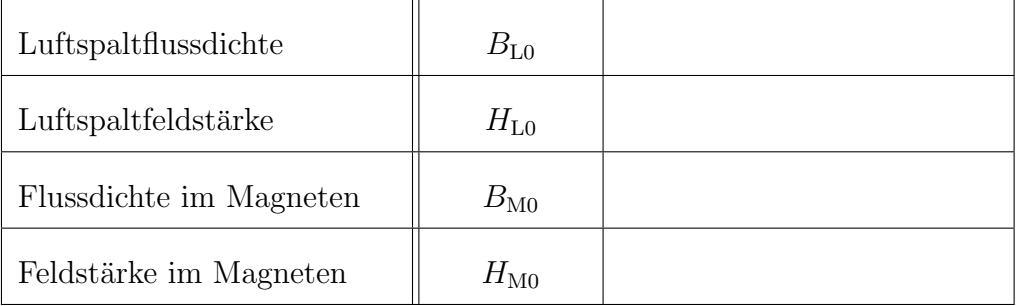

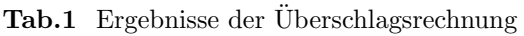

- 2. Tragen Sie die Ergebnisse der Überschlagsrechnung für den Arbeitspunkt  $(H_{\text{M0}})$  $B_{\text{M0}}$ , die Kennlinie und die Arbeitsgerade des Magneten sowie den Arbeitspunkt  $(H<sub>LO</sub>, B<sub>LO</sub>)$  für den Luftspalt im  $B(H)$ –Diagramm (Abb. 1) ein!
- 3. Uberlegen und argumentieren Sie, ob und wie (entlang welcher Geraden) sich ¨ die beiden Arbeitspunkte bei zusätzlicher Erregung durch Stromfluss in der Wicklung verschieben werden: Variante 1: Plus 30%, Variante 2: Minus 30%.

| Var. 1            | wird größer | wird kleiner | bleibt gleich |
|-------------------|-------------|--------------|---------------|
| $\sigma_{\rm L+}$ |             |              |               |
| $H_{\rm L+}$      |             |              |               |
| $B_{\rm M+}$      |             |              |               |
|                   |             |              |               |

Tab.2 Vermutliche Änderungen für Variante 1: "Plus  $30\%$ "

| Var. 2              | wird größer | wird kleiner   bleibt gleich |  |
|---------------------|-------------|------------------------------|--|
| $B_{\text{L}}$      |             |                              |  |
| $H_{\rm L\text{-}}$ |             |                              |  |
| $B_{\rm M\text{-}}$ |             |                              |  |
| $H_{\rm M\text{-}}$ |             |                              |  |

Tab.3 Vermutliche Änderungen für Variante 2: "Minus  $30\%$ "

- 4. Führen Sie nun die Überschlagsrechnung für eine Feldänderung im Luftspalt um  $\pm$  30% durch (siehe Angabe) und bestimmen Sie für beide Fälle die beiden Arbeitspunkte im Luftspalt ( $H_{L+}$ ,  $B_{L+}$ ;  $H_{L-}$ ,  $B_{L-}$ ) und im Magneten ( $H_{M+}$ ,  $B_{\text{M}+}$ ;  $H_{\text{M}-}$ ,  $B_{\text{M}-}$ ).
- 5. Tragen Sie auch diese Arbeitspunkte für beide Varianten in die Tab. 4 und ins  $B(H)$ –Diagramm (Abb. 1) ein.
- 6. Führen Sie nun die numerische Feldberechnung für die 3 Fälle (stromlos, feldverstärkend, feldschwächend) durch und achten Sie bei der Darstellung der

|                         |             | Var. 1 | Var. 2 |
|-------------------------|-------------|--------|--------|
| Luftspaltflussdichte    | $B_{\rm L}$ |        |        |
| Luftspaltfeldstärke     | $H_{\rm L}$ |        |        |
| Flussdichte im Magneten | $B_{\rm M}$ |        |        |
| Feldstärke im Magneten  | $H_{\rm M}$ |        |        |

Tab.4 Ergebnisse der Überschlagsrechnung für die Varianten 1 $($ "Plus  $30\%$ ") und 2 $($ "Minus  $30\%$ ")

Ergebnisse insbesondere auf ein skaliertes Flussröhrenbild (Bestimmen Sie in der von Ihnen gewählten Art der Darstellung die zwischen zwei Feldlinien (=Flussröhrenwänden) transportierte Menge des magnetischen Flusses  $\Delta \Phi$ !).

- 7. Werten Sie die Ergebnisse der numerischen Feldberechnung aus:
	- (a) Bestimmen Sie die pauschalen Flussmengen in Magnet  $(\Phi_M)$  und Luftspalt ( $\Phi_{\text{L}}$ ) und die Streuflusskomponente ( $\Phi_{\sigma}$ ) durch **Abzählen der** Flussröhren (Eintrag in Tab. 5).

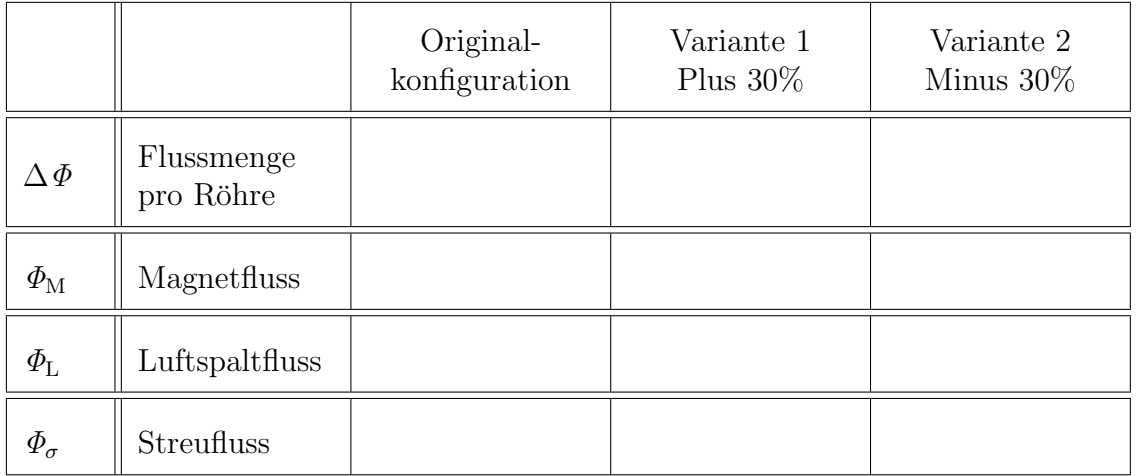

Tab. 5 Auswertung der numerischen Feldberechnung: Ergebnisse der Methode "Abzählen der Flussröhren" für die Originalkonfiguration sowie die Variante 1 ("Plus 30%") und 2 ("Minus 30%").

- (b) Ermitteln Sie den Fluss in Magnet  $(\Phi_M)$  und Luftspalt  $(\Phi_L)$  sowie den Streufluss  $\Phi_{\sigma}$  durch numerische Integration der lokalen Flussdichteverteilungen und tragen Sie die Werte in die Tabellen 6 − 8 ein.
- (c) Bestimmen Sie die räumliche Verteilung der magnetischen Flussdichte und daraus ableitbare Durchschnittswerte im Magneten und im Luftspalt. Die dazugehörigen Feldstärkewerte erhalten Sie graphisch für den stromlosen Fall durch Schnitt mit der Magnetkennlinie.
- (d) Schätzen Sie schließlich den Fluss in Magnet ( $\Phi_{\text{M}}$ ) und Luftspalt ( $\Phi_{\text{L}}$ ) durch eine Multiplikation der mittleren Flussdichte mit der jeweiligen Querschnittfläche ab und tragen auch diese Werte in die Tabellen  $6 - 8$  ein.
- 8. Tragen Sie die Ergebnisse der numerischen Feldberechnung für die Arbeitspunkte für Magnet und Luftspalt für alle 3 Fälle (stromlos, feldverstärkend, feldschwächend) in das  $B(H)$ –Diagramm (Abb. 1) ein!
- 9. Vergleichen Sie die Ergebnisse der Überschlagsrechnung mit denjenigen aus der numerischen Feldberechnung. Quantifizieren (Prozentangaben!) und interpretieren Sie die Abweichungen.

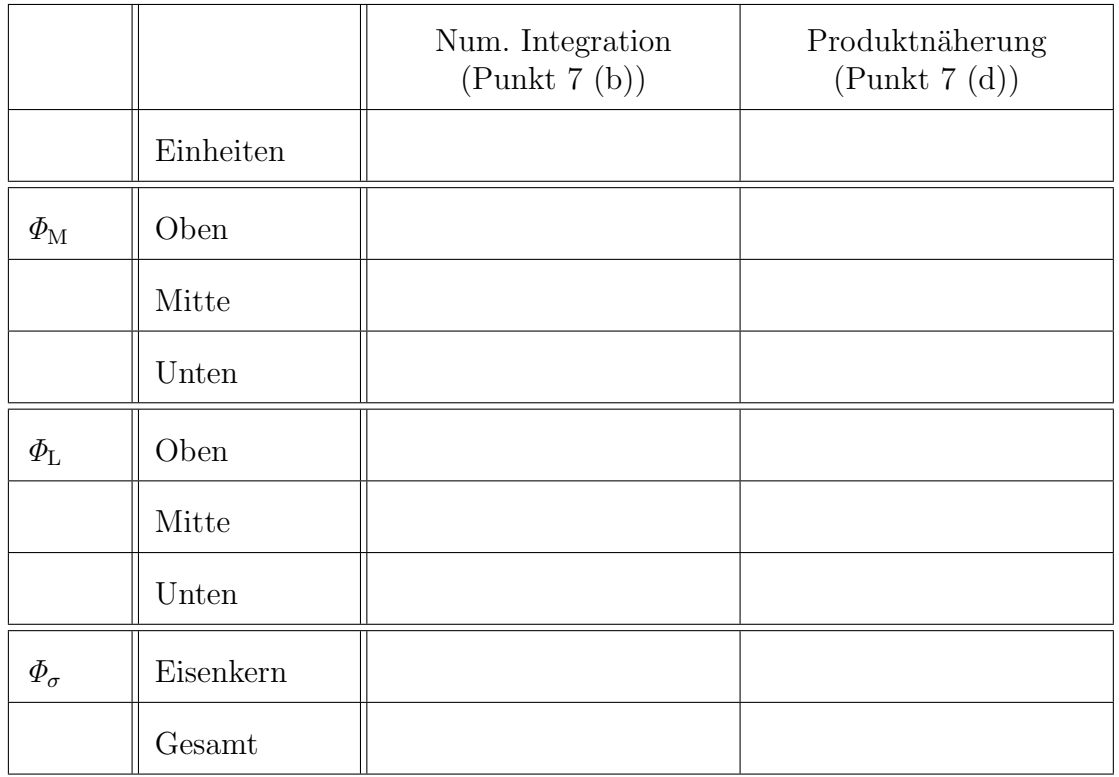

Tab.6 Ergebnisse für "stromlosen Fall"

|                   |           | Num. Integration<br>(Punkt 7(b)) | Produktnäherung<br>(Punkt 7(d)) |
|-------------------|-----------|----------------------------------|---------------------------------|
|                   | Einheiten |                                  |                                 |
| $\varPhi_{\rm M}$ | Oben      |                                  |                                 |
|                   | Mitte     |                                  |                                 |
|                   | Unten     |                                  |                                 |
| $\varPhi_{\rm L}$ | Oben      |                                  |                                 |
|                   | Mitte     |                                  |                                 |
|                   | Unten     |                                  |                                 |
| $\Phi_{\sigma}$   | Eisenkern |                                  |                                 |
|                   | Gesamt    |                                  |                                 |

Tab.7 Ergebnisse für "Plus  $30\%$ "

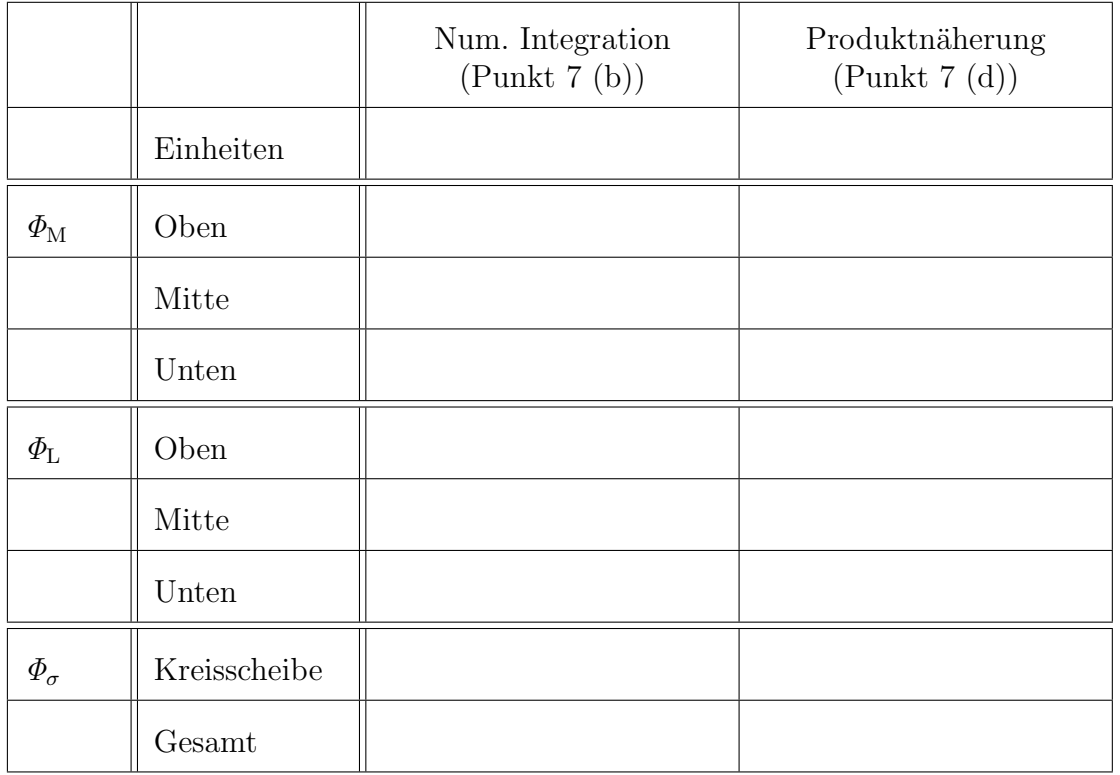

Tab.8 Ergebnisse für "Minus $30\%^n$ 

10. Stellen Sie für die verschiedenen Methoden (Abzählen der Flussröhren, numerische Integration, Produkt aus mittlerer Flussdichte und Querschnittfläche) Bilanzen der Form

 $\Phi_{\text{Marent}} = \Phi_{\text{Luffspalt}} + \Phi_{\text{Streulfuss}}$ 

auf und vergleichen Sie die Ergebnisse.

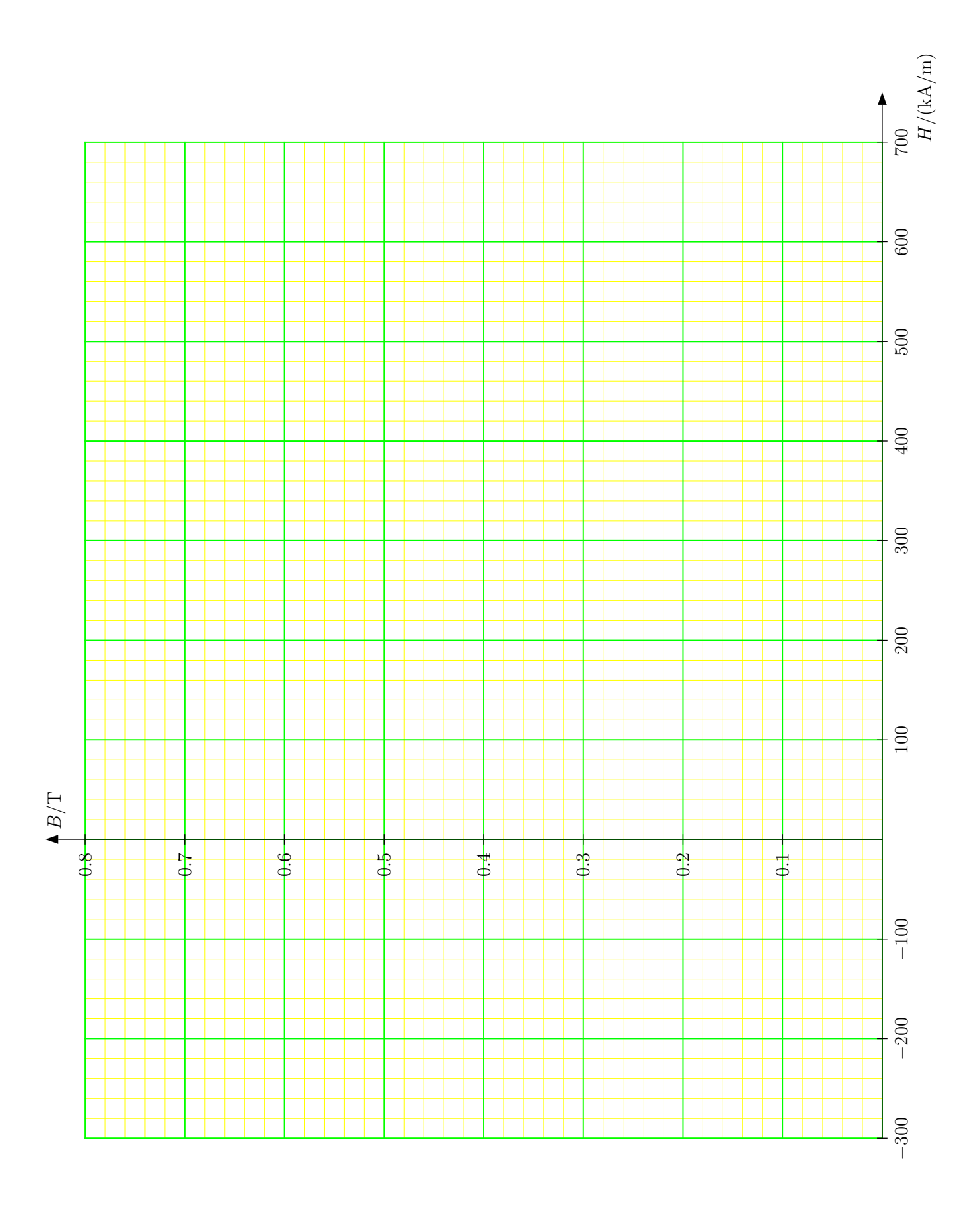

## Dimensionierung eines einfachen Magnetkreises:

• Durchflutungssatz:

 $H_{\rm M}l_{\rm M} + H_{\rm L}l_{\rm L} = \Theta$ 

 $(\Theta = NI \dots$ Durchflutung einer Spule mit Windungszahl N und Stromstärke  $I$  im gemischt erregten Kreis.)

• Satz vom magnetischen Hüllenfluss:

$$
B_{\rm M}A_{\rm M} - B_{\rm L}A_{\rm L} = 0
$$

• Verknüpfungsbeziehung für Permanentmagneten:

$$
B_{\rm M} = B_{\rm r} + \mu_0 H_{\rm M} = \mu_0 (H_{\rm M} + H_{\rm c})
$$

 $(B_r \dots$  Remanenzflussdichte,  $H_c = B_r/\mu_0 \dots$  Koerzitivfeldstärke)

• Verknüpfungsbeziehung für leeren Raum (Luft):

$$
B_{\rm L}=\mu_0H_{\rm L}
$$

Auflösen dieser 4 Gleichungen nach den 4 Unbekannten  $B_L$ ,  $H_L$ ,  $B_M$  und  $H_M$  ergibt für die

• Flussdichte in Luft:

$$
B_{\rm L} = \frac{B_{\rm r} + \mu_0 \frac{NI}{l_{\rm M}}}{\frac{A_{\rm L}}{A_{\rm M}} + \frac{l_{\rm L}}{l_{\rm M}}}
$$

 $\bullet$  Feldstärke in Luft:

$$
H_{\rm L}=\frac{1}{\mu_0}B_{\rm L}=\frac{\frac{B_{\rm r}}{\mu_0}+\frac{NI}{l_{\rm M}}}{\frac{A_{\rm L}}{A_{\rm M}}+\frac{l_{\rm L}}{l_{\rm M}}}
$$

• Flussdichte im Magneten:

$$
B_{\rm M} = \frac{A_{\rm L}}{A_{\rm M}} B_{\rm L} = \frac{B_{\rm r} + \mu_0 \frac{NI}{l_{\rm M}}}{1 + \frac{l_{\rm L}}{l_{\rm M}} \frac{A_{\rm M}}{A_{\rm L}}}
$$

 $\bullet$  Feldstärke im Magneten:

$$
H_{\rm M} = \frac{\Theta}{l_{\rm M}} - \frac{l_{\rm L}}{l_{\rm M}} \frac{B_{\rm L}}{\mu_0} = \frac{NI}{l_{\rm M}} \frac{1}{1 + \frac{l_{\rm L}}{l_{\rm M}} \frac{A_{\rm M}}{A_{\rm L}}} - \frac{B_{\rm r}}{\mu_0} \frac{1}{1 + \frac{l_{\rm M}}{l_{\rm L}} \frac{A_{\rm L}}{A_{\rm M}}}
$$